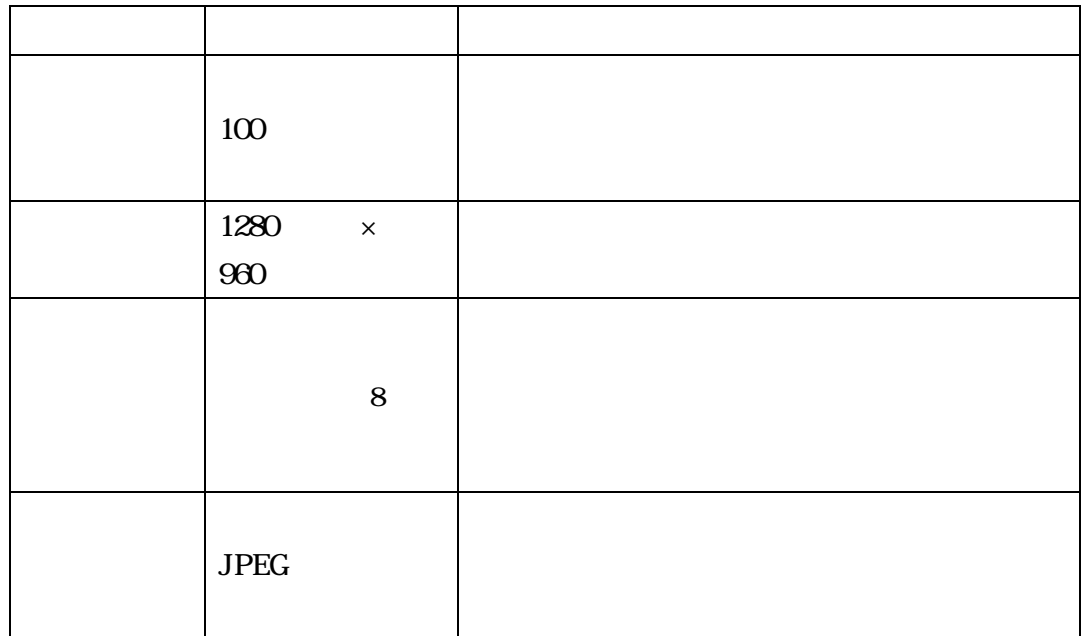

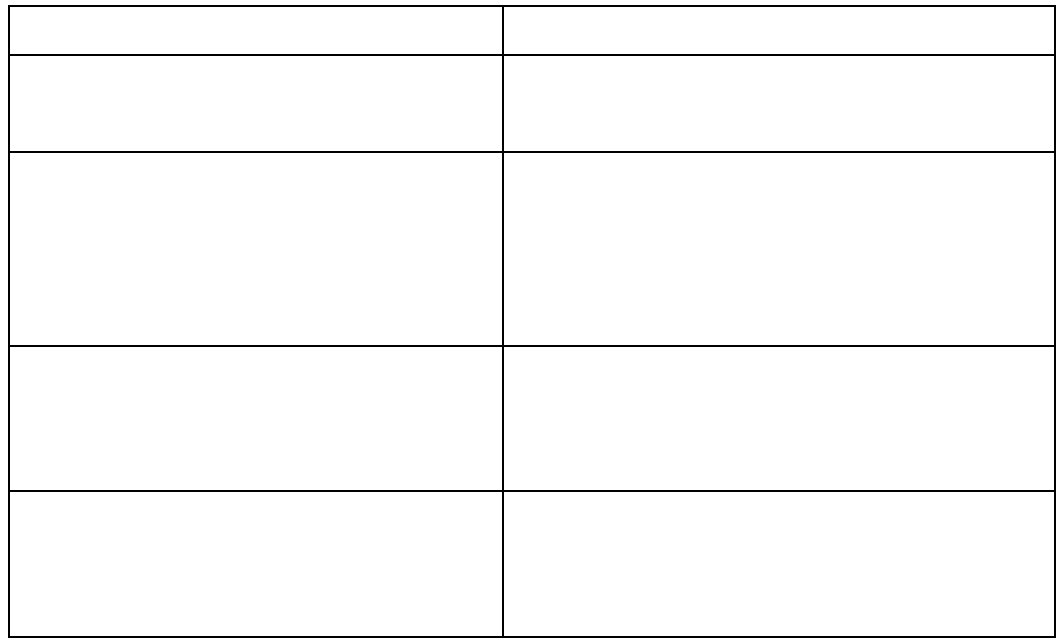

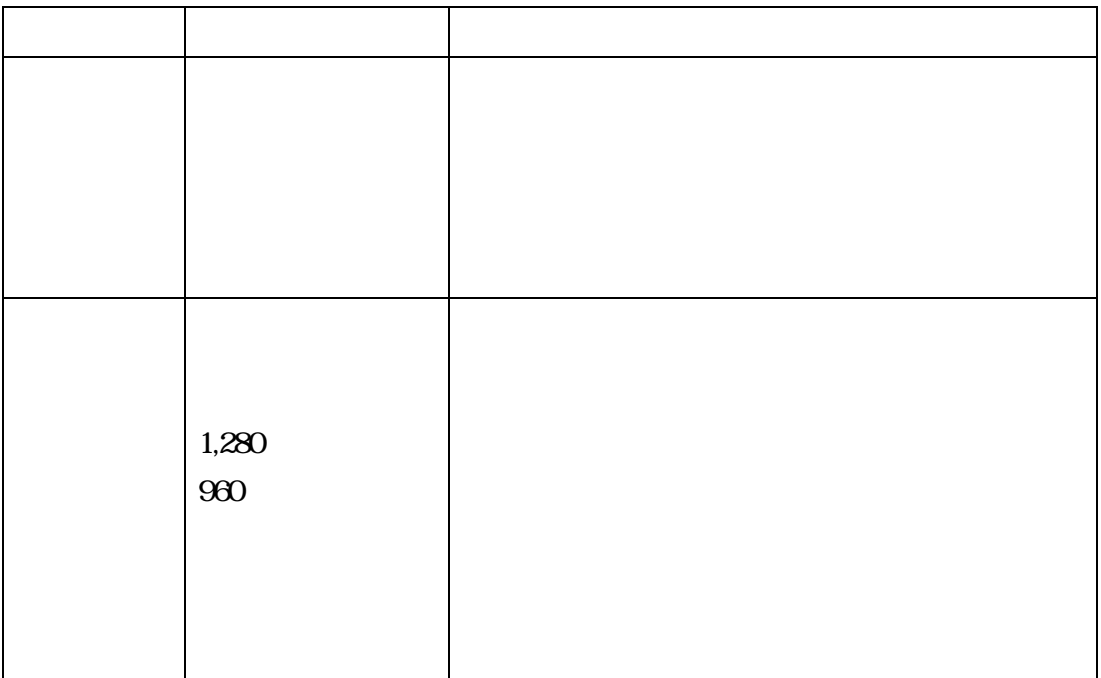

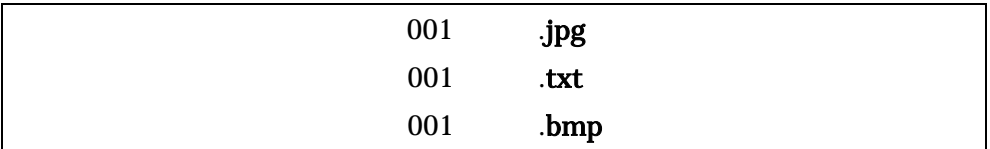

 $($ 

01 02 03

 $04$ 

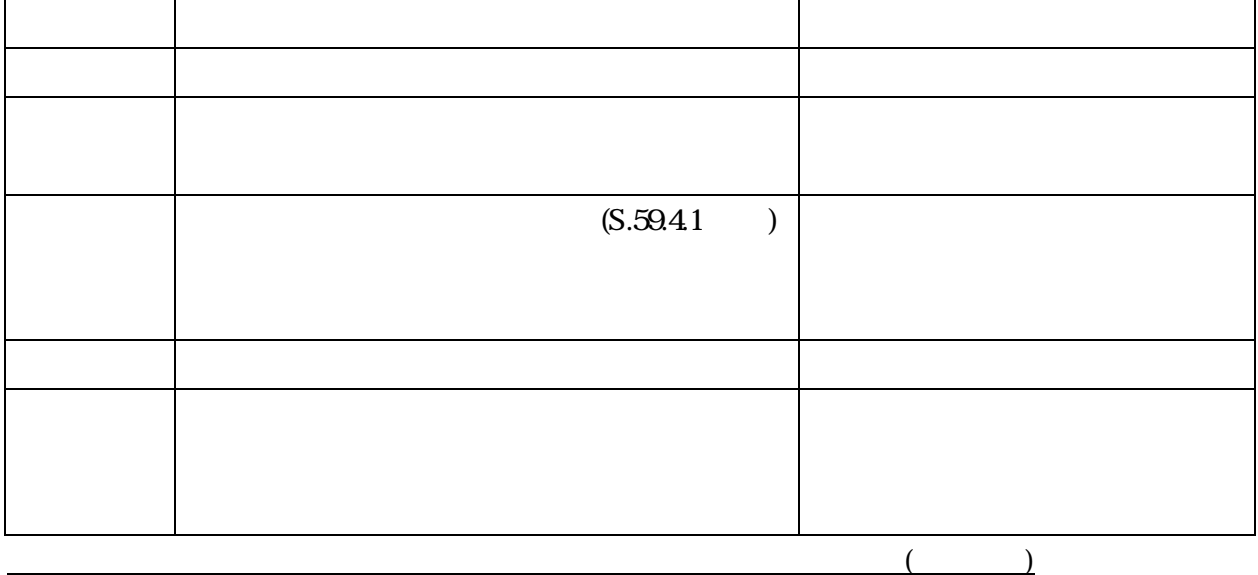

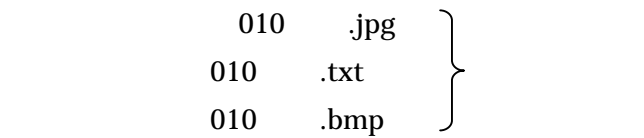

 $1,280\times 960$ 

等を使用し、SXF形式の図面の任意の部分を イメージファイルに出力することが考えられる。

 $2. \, 5.$ 

 $2. 5.$ 

Windows